## 組込み機器用IEEE1394ドライバ **1394 de NORT***i*

## API一覧表

2002年6月25日 有限会社スペースソフト

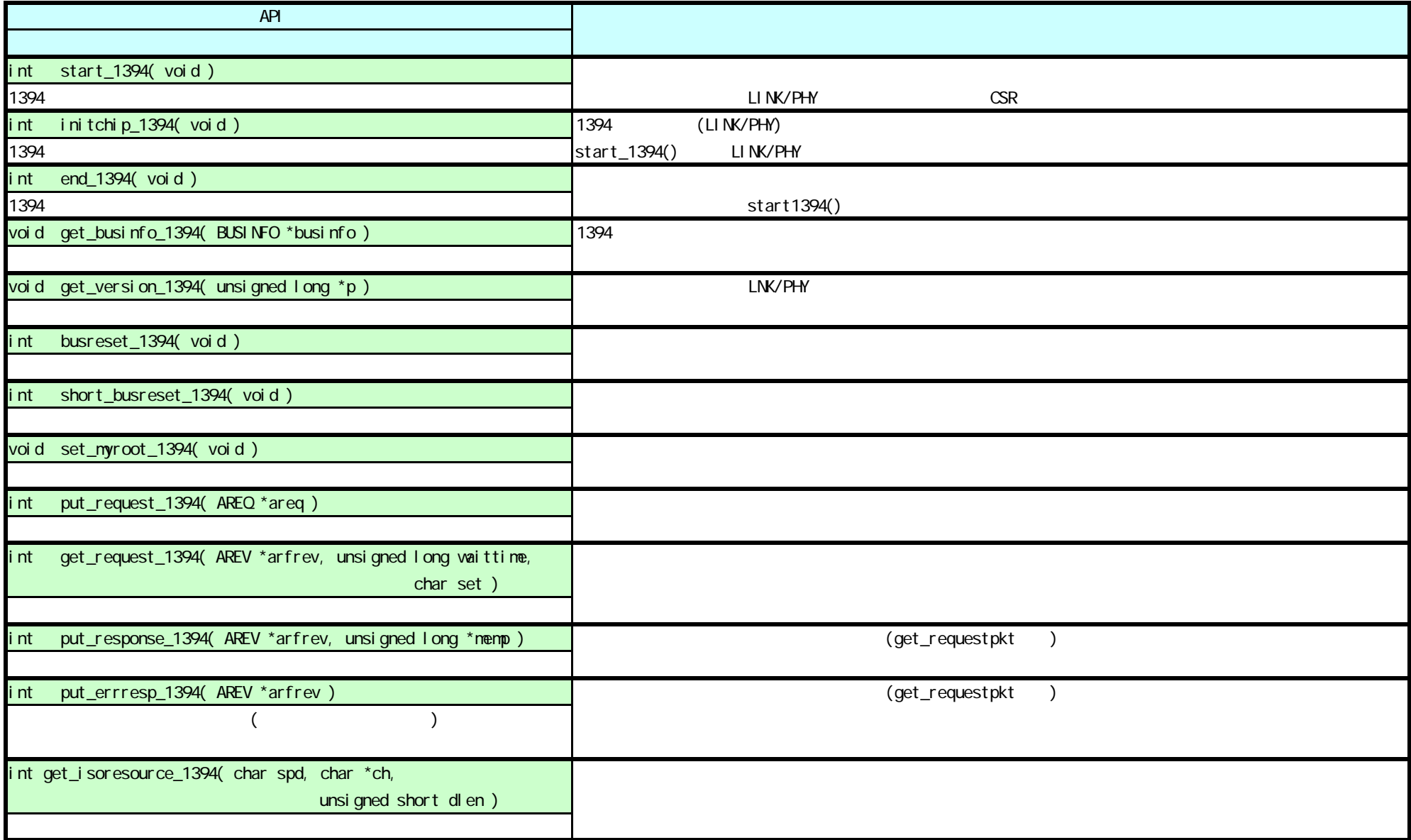

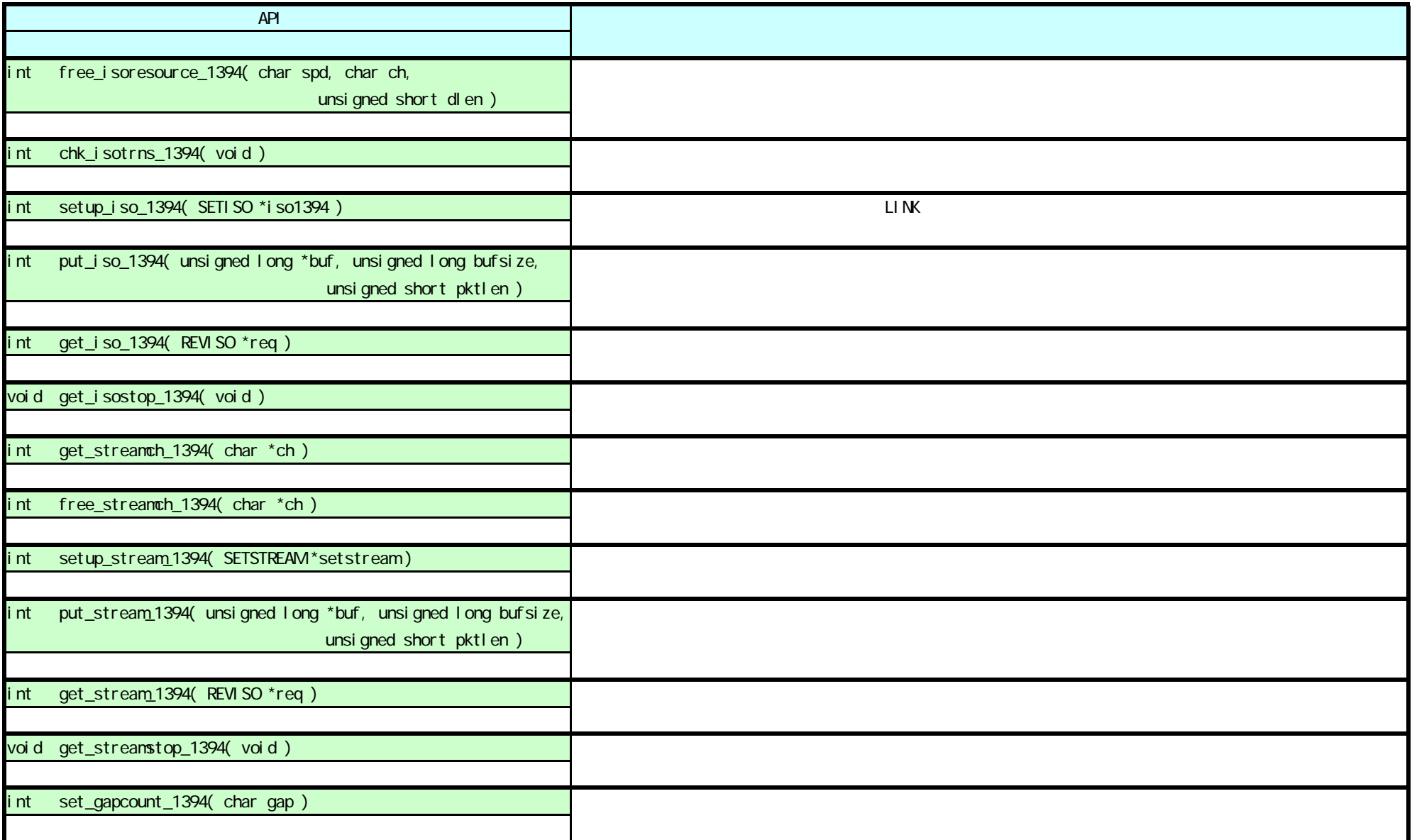

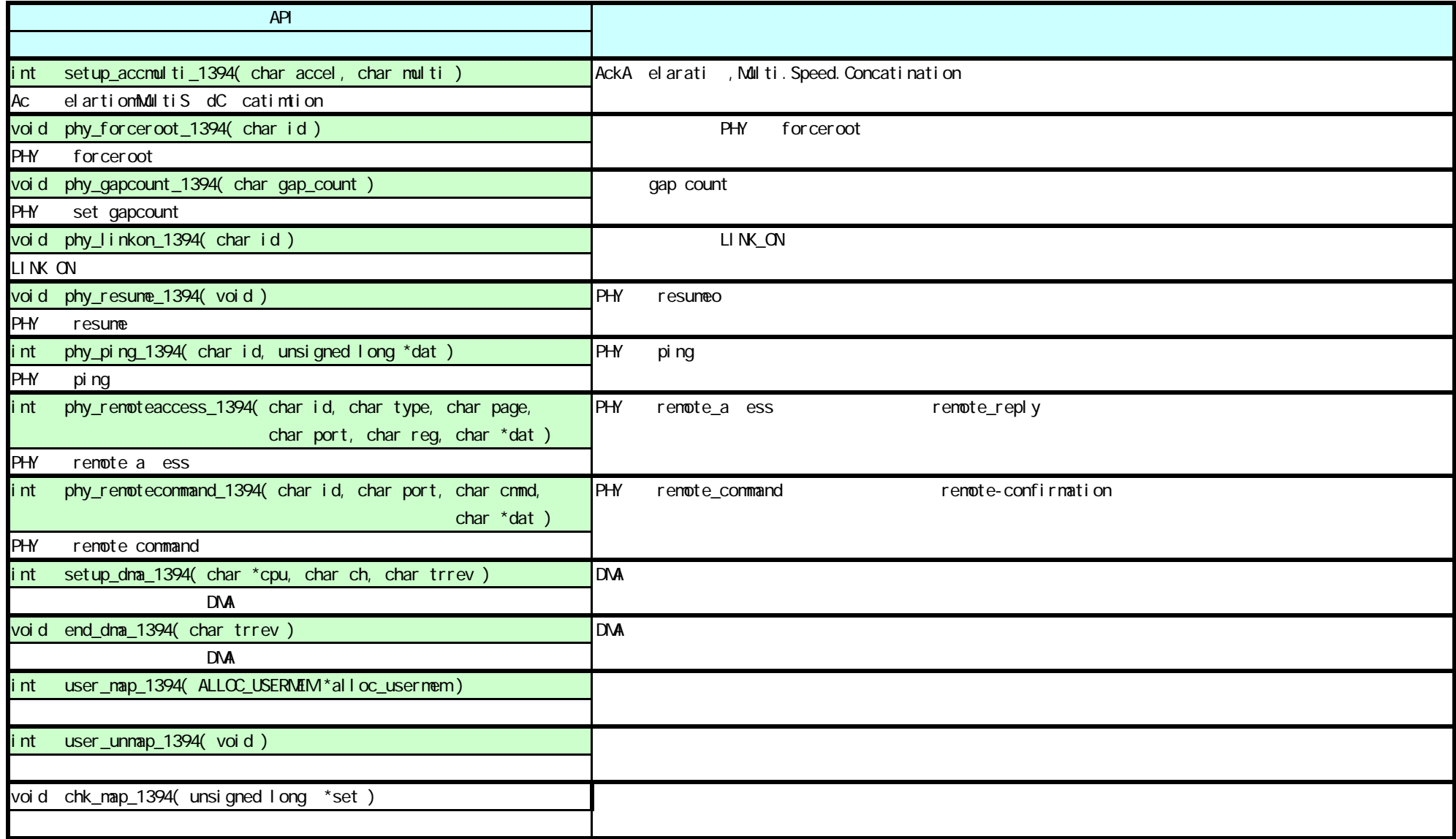